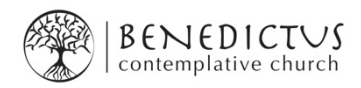

## **Benedictus Service via Zoom – Some Tips**

Zoom is a tool that allows us to all be on our computers together, so we can see and hear each other. Some of you will already have Zoom and be familiar with it.

If you do not have Zoom, when you click on the link for the service, you will be prompted to download it. It is a good idea to do this some time before the commencement of the service!

If you are using a PC, click on the link that says 'get Apps from store' when prompted. That takes you to 'Zoom rooms', and then follow the prompts to download and install. You then have to create an account for it to work - it will give you prompts for that (it will involve choosing a password etc!).

The Saturday service will be online from 5.30pm, so you might like to try getting on in good time, to minimise stress. I also invite you to consider setting up the space where you will be joining the service - perhaps you'd like to light a candle, give yourself time to be quiet in the space ... so that we can enter in prayerfully as we usually do. And I encourage you treat the gathering *as* a service – be as present as you can be, give yourself to the time.

Be aware that if your video is on, others can see you. Once you are in the space it helps if we minimize movement, getting up and down, eating etc, especially once the service has begun. Of course, you can choose to turn your video off, but particularly at the beginning and end of the service, it's nice if we can see one another to greet and farewell.

Once you are in the service, you can switch between 'views' (ie. change what you are seeing). The top right of screen shows either 'Gallery view' or 'Speaker view'. To see everyone, click 'Gallery view'. To see just the speaker, click 'Speaker view'.

From time to time, the internet connection may wobble! If we lose connection, or there is instability, please be patient until the connection restores. If we lose each other completely I will have posted the reflection to our website in the usual way - and I encourage you also to meditate together at this time.

We are still learning how best to use this technology, but we've made a good start, and the good news is that it is enabling many further flung friends of Benedictus to join us. Please feel free to send in your questions or feedback, so that we can support each other to worship as best we can in this new way.